$(GC/Wn)$ 

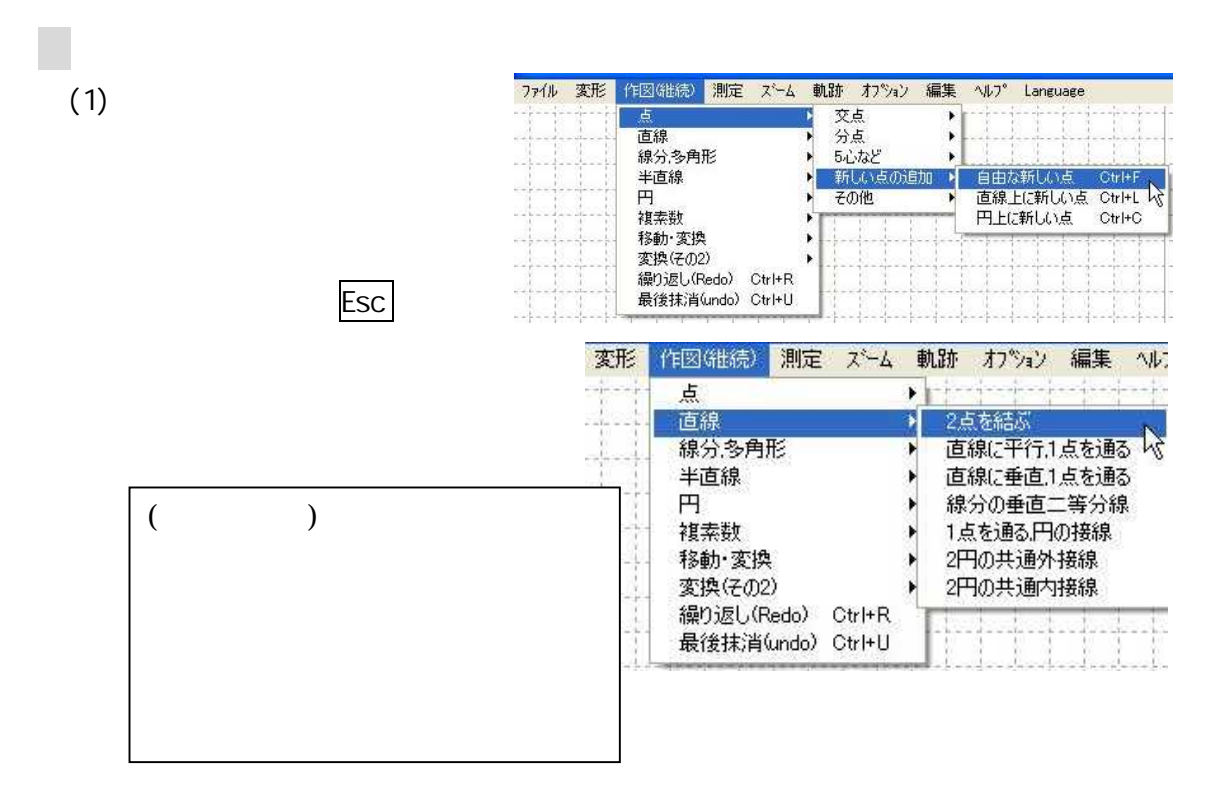

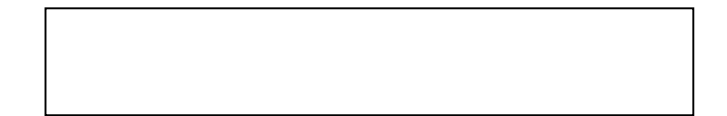

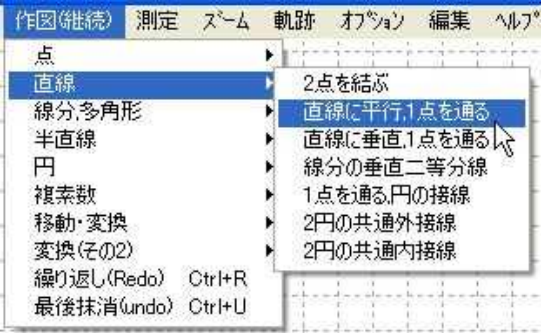

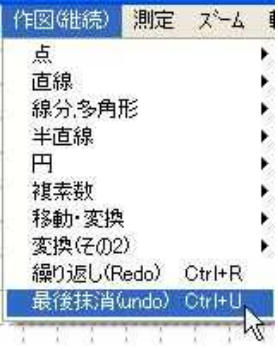

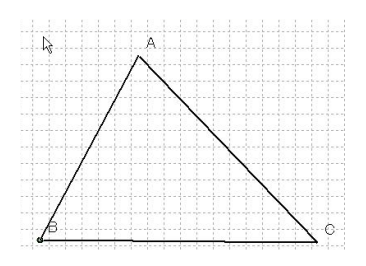

(1)

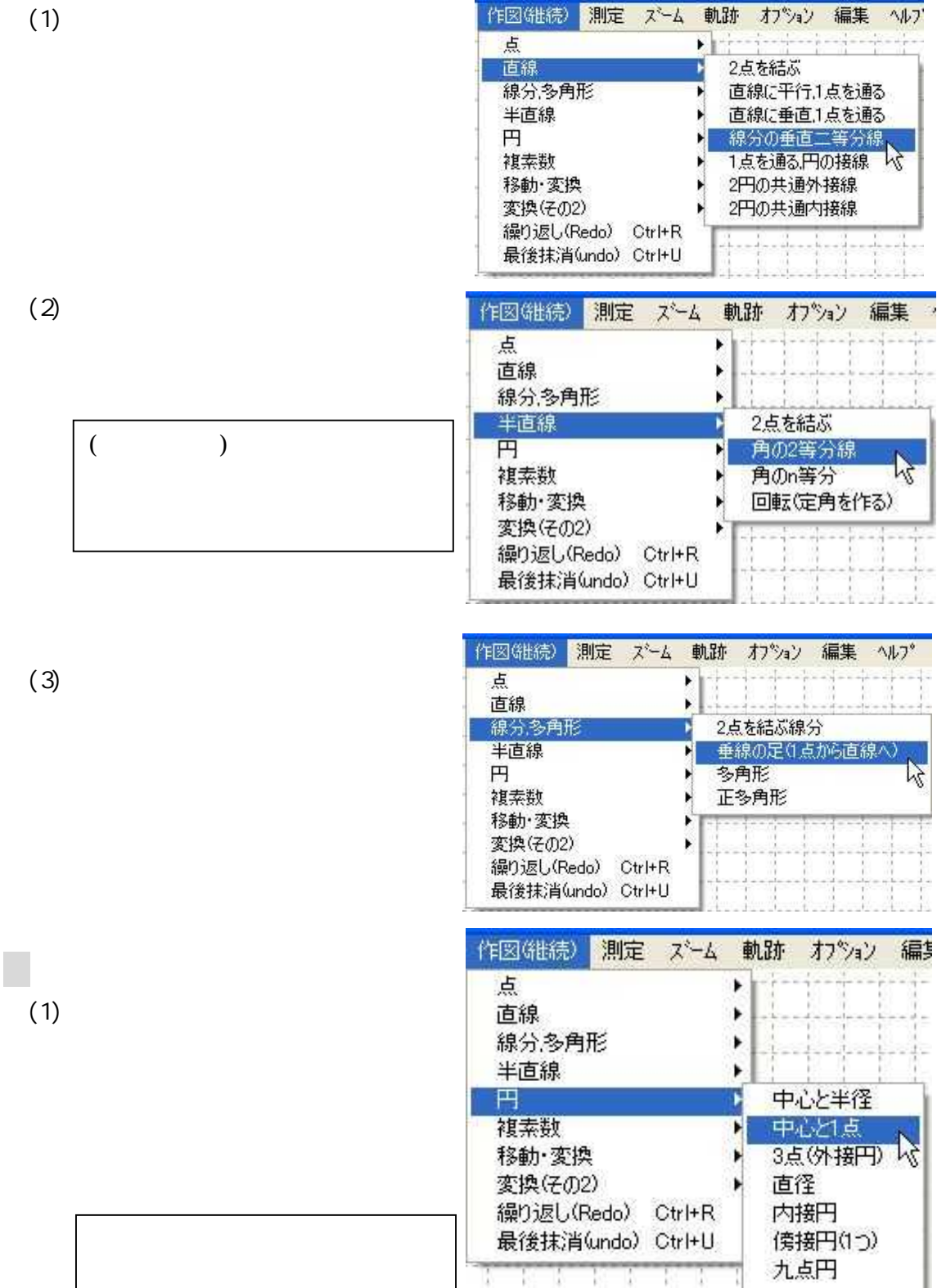

2

1

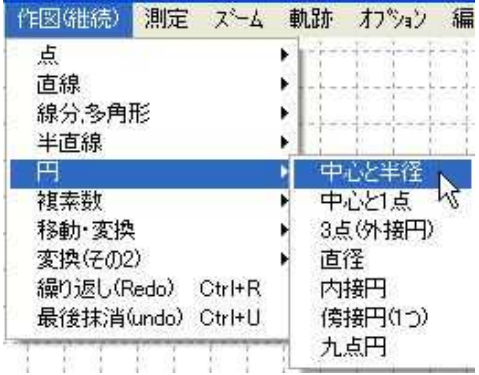

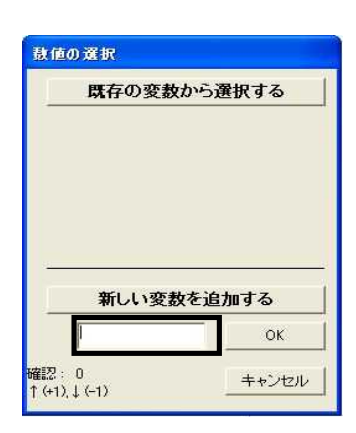

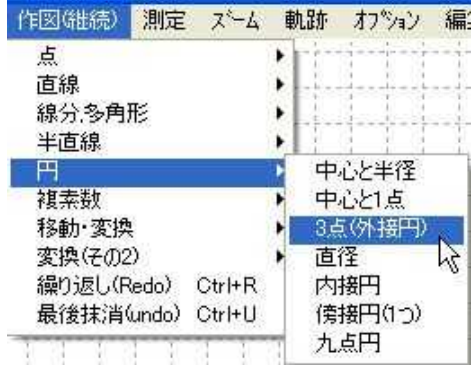

(4)

(3)

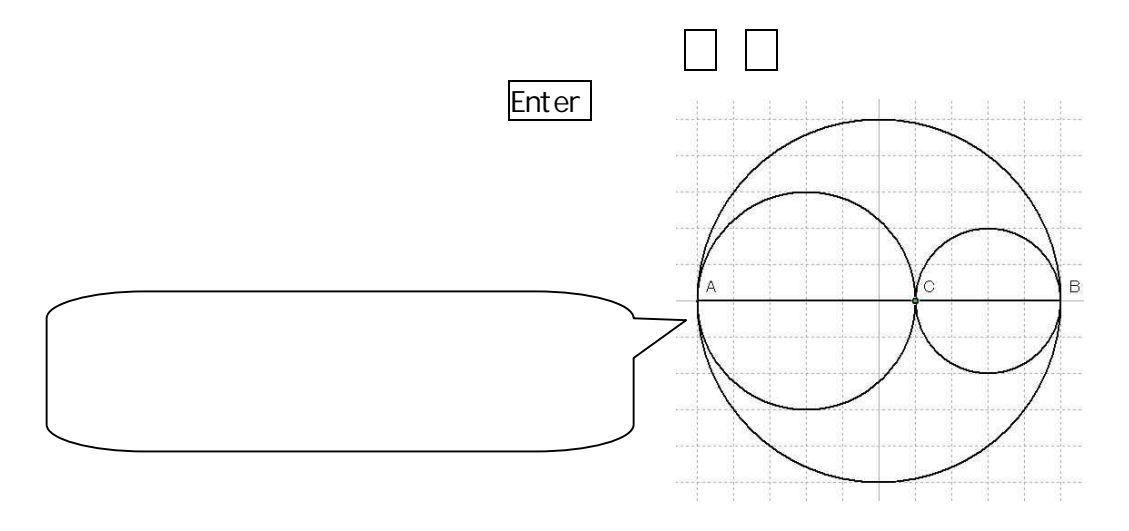

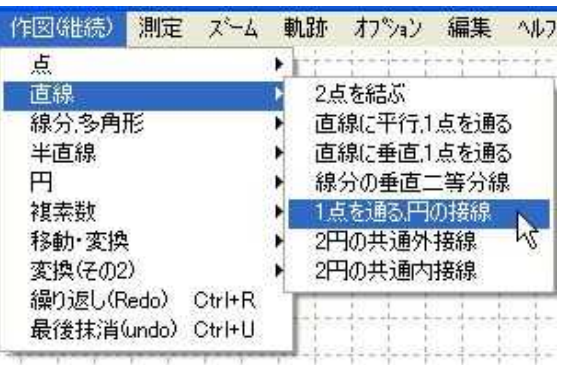

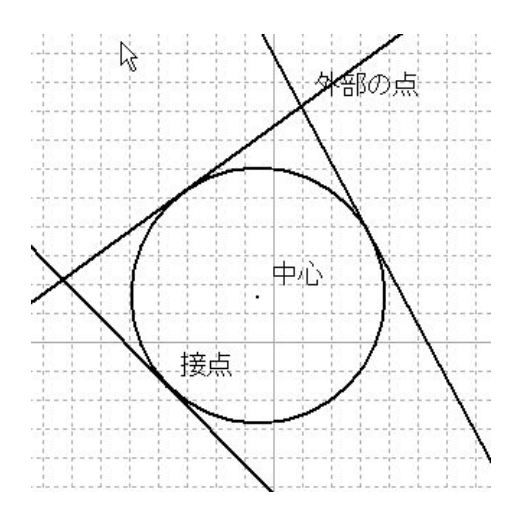

 $(6)$ 

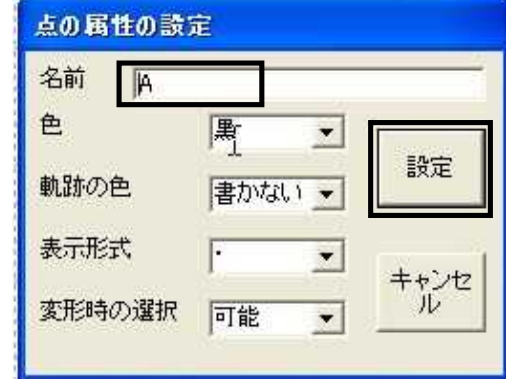

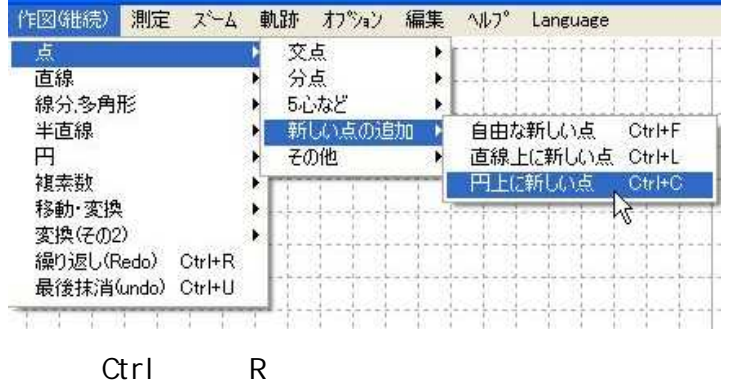

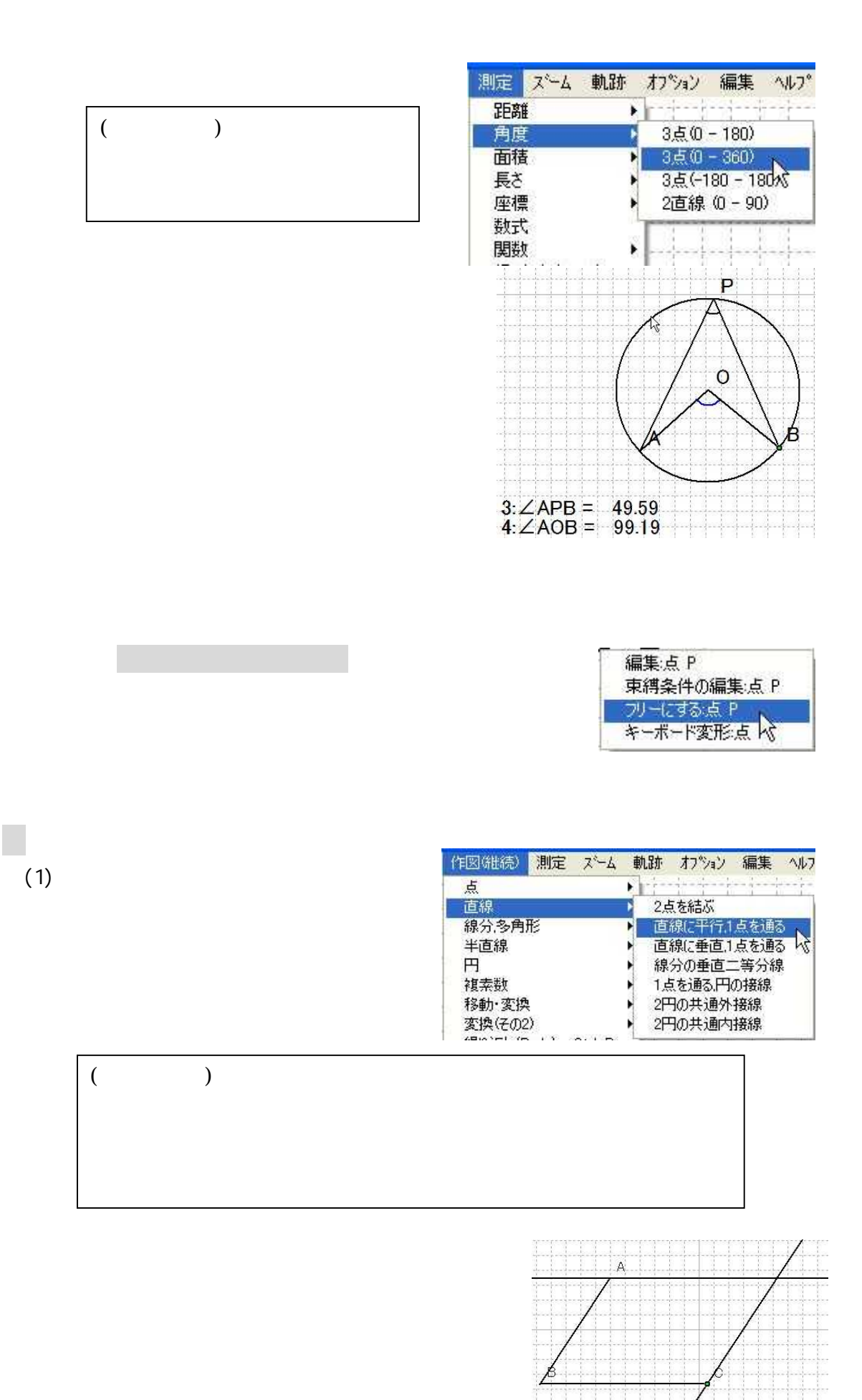

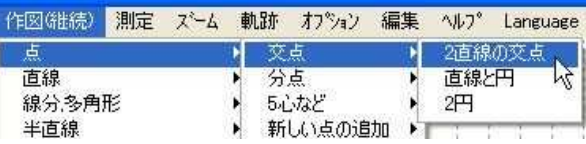

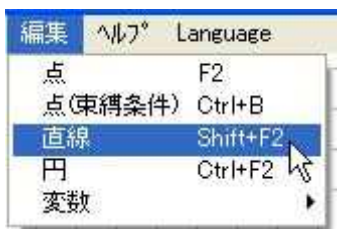

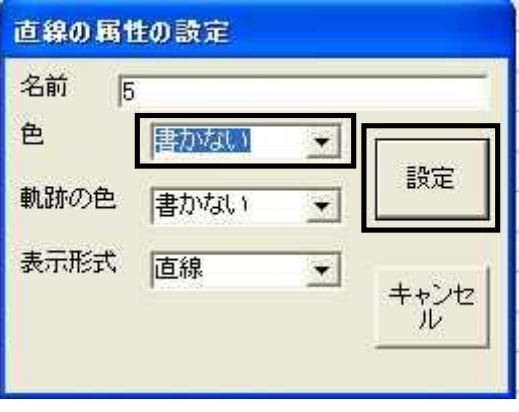

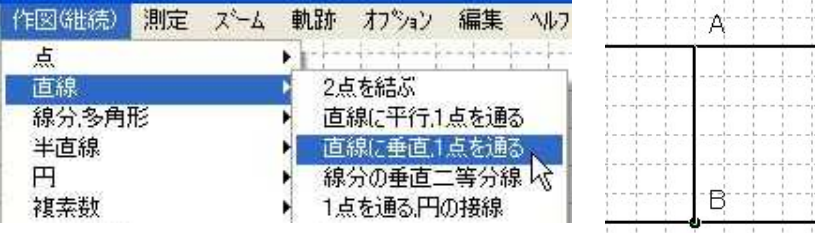

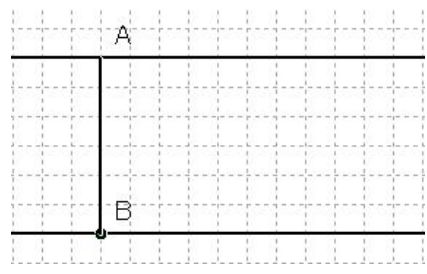

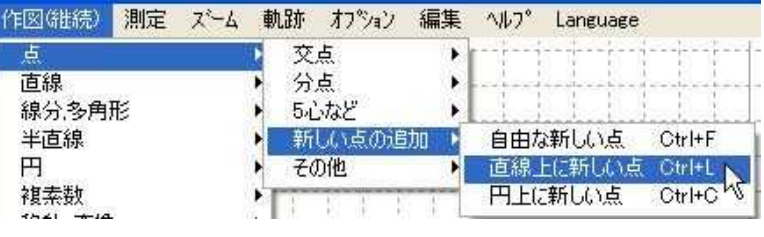

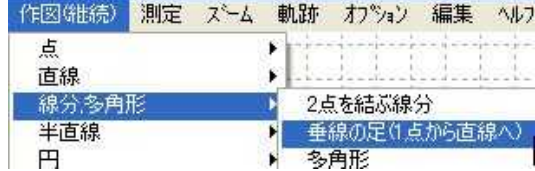

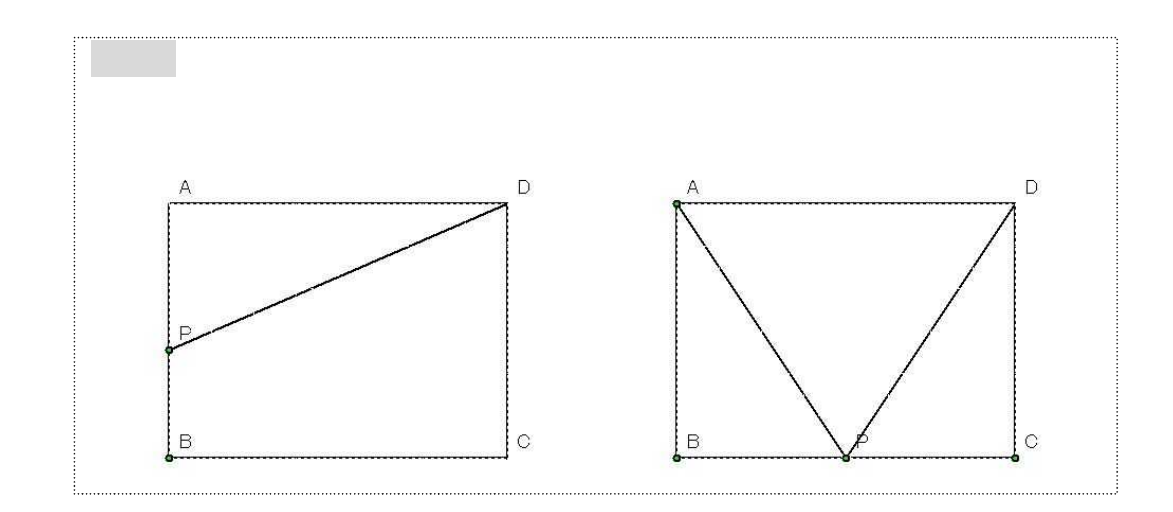

(3)

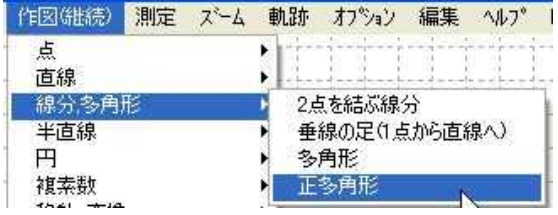

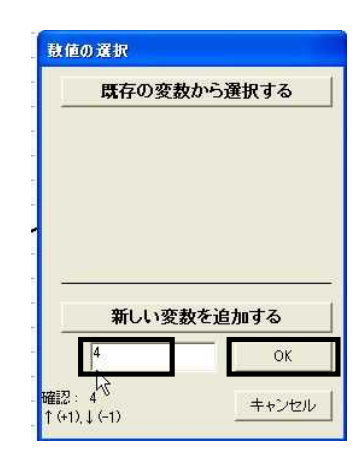

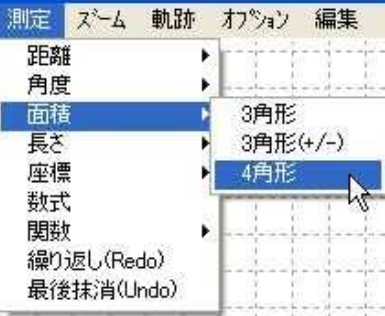

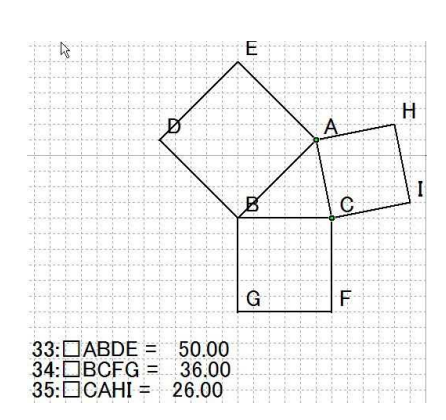

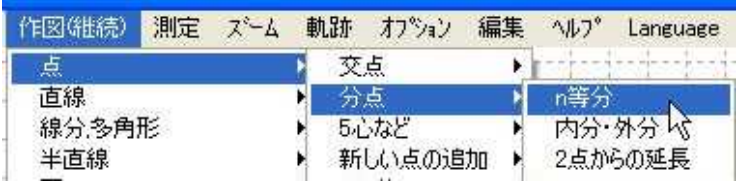

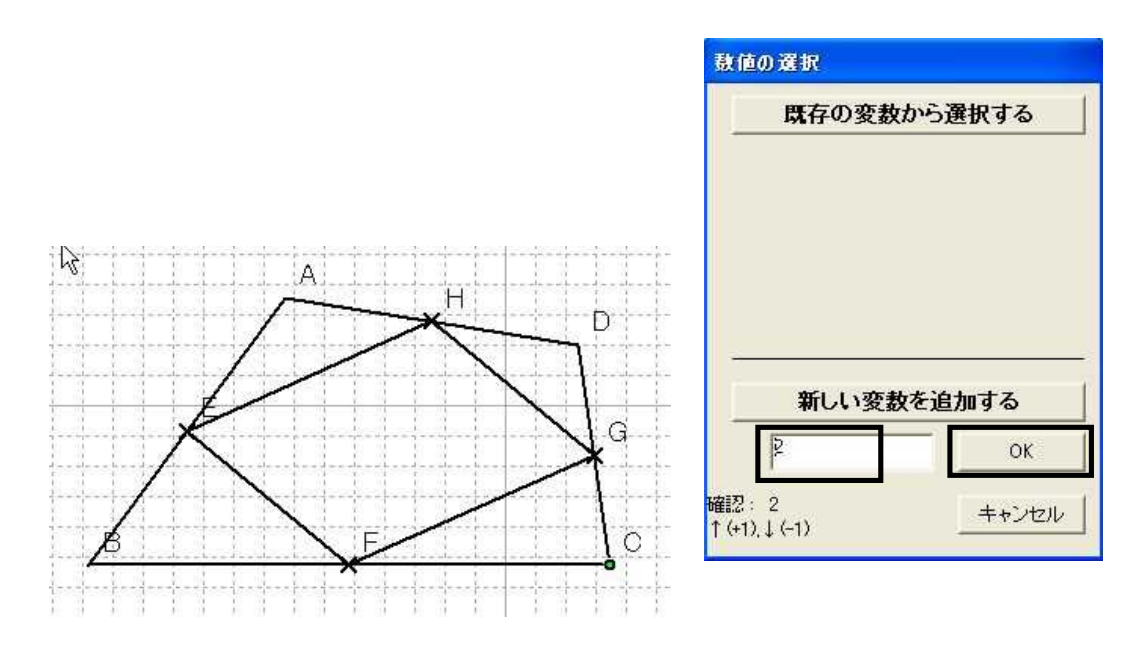

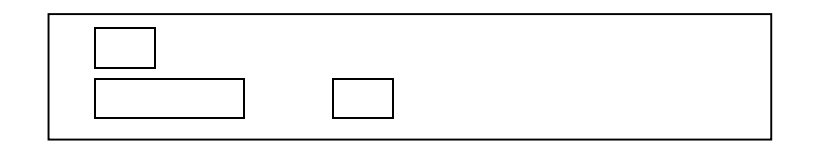

 $\overline{\phantom{a}}$ 

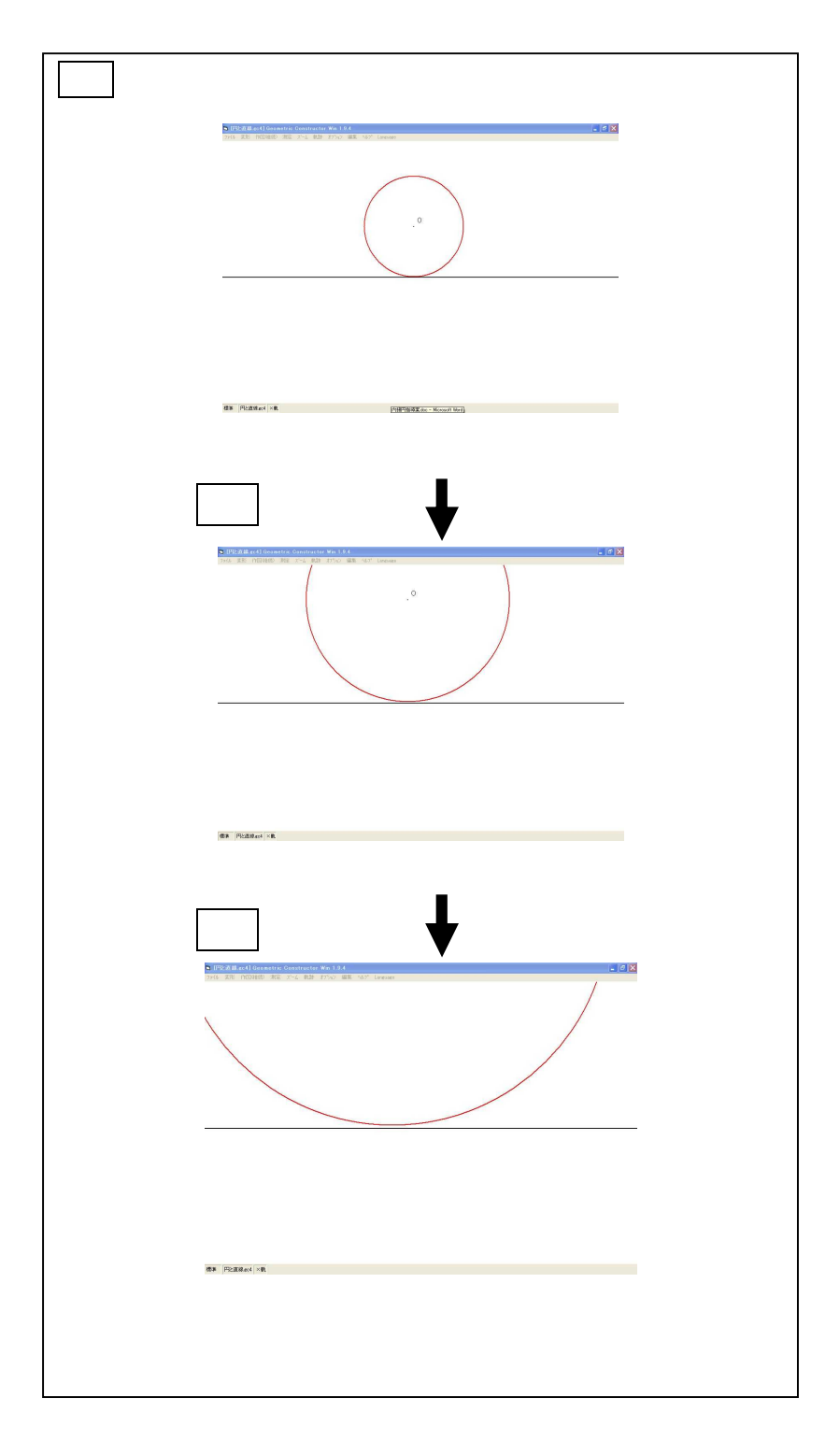

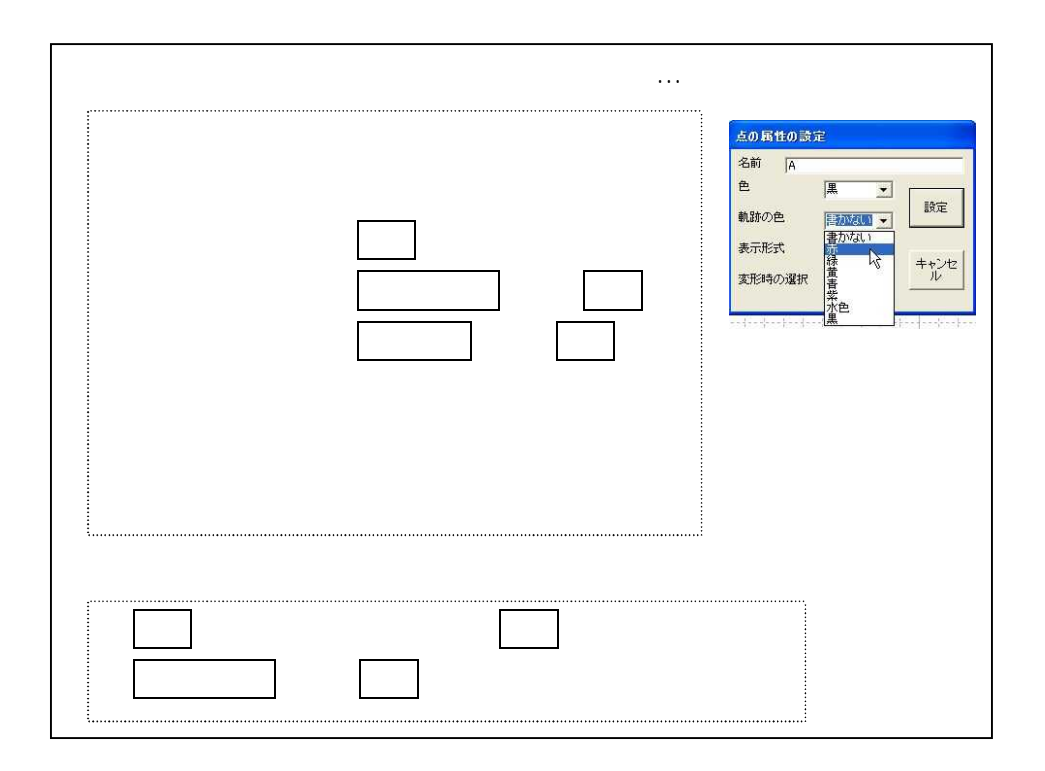

 $\overline{\phantom{a}}$ 

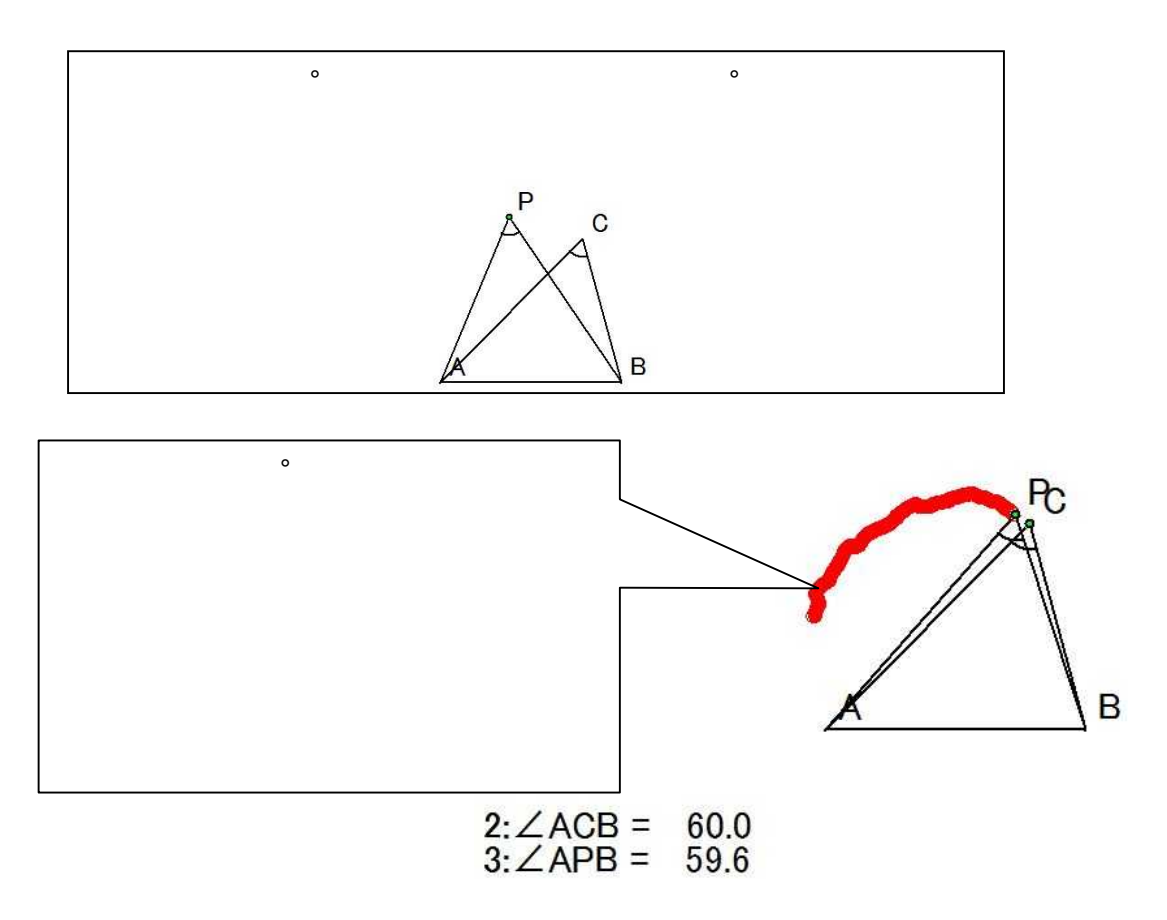

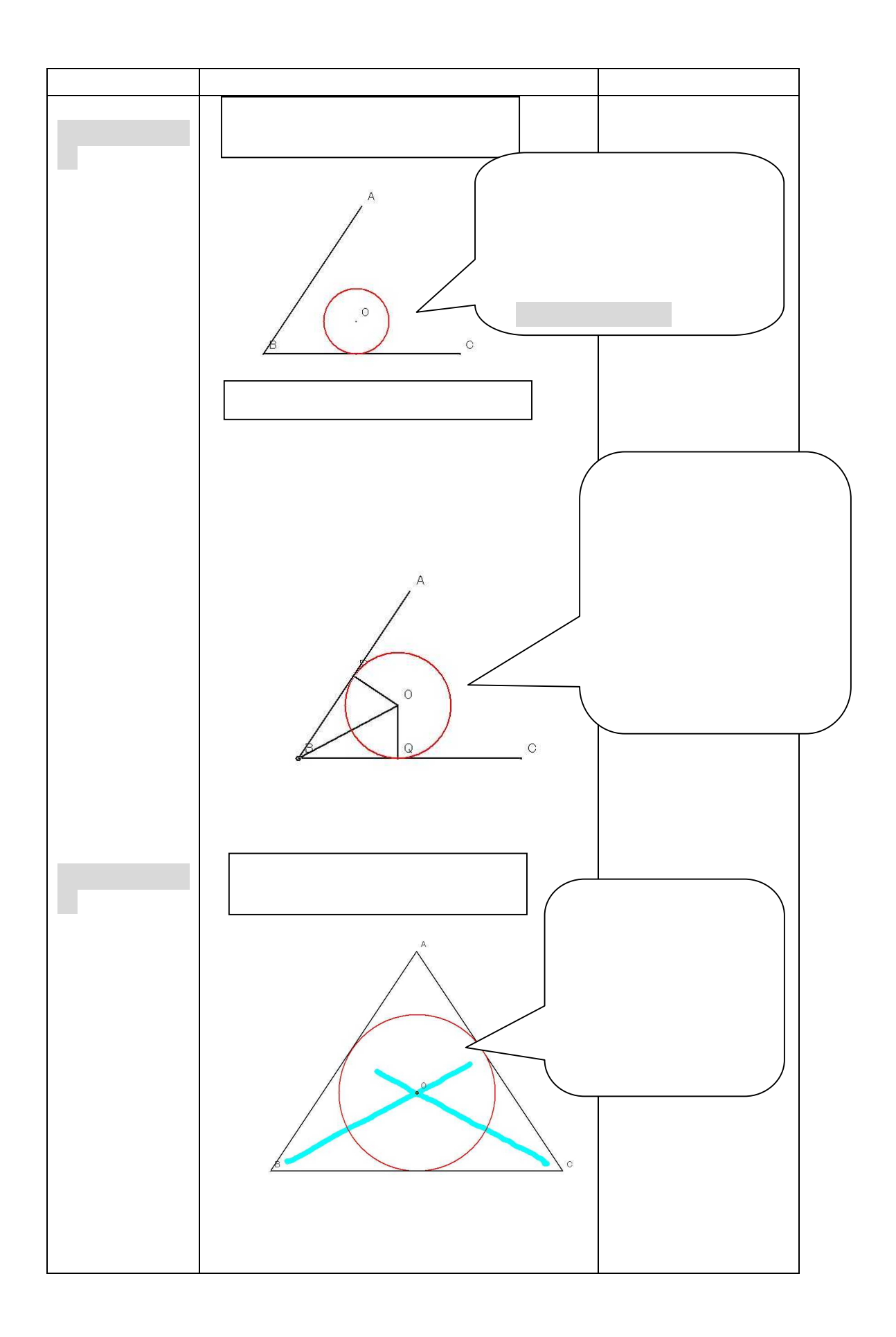

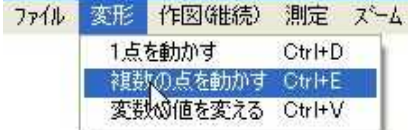

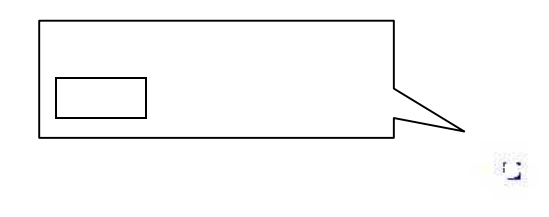

Ĺ.

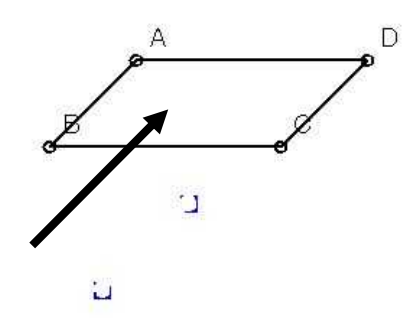

点の属性の設定 名前 A 色 黒  $\overline{\cdot}$ 設定 园 1 軌跡の色  $\overline{\cdot}$ 表示形式 F  $\blacksquare$ キャンセ 変形時の選択 可能  $\bullet$ 

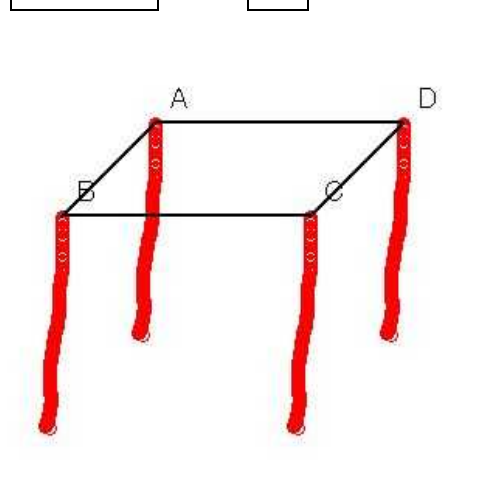

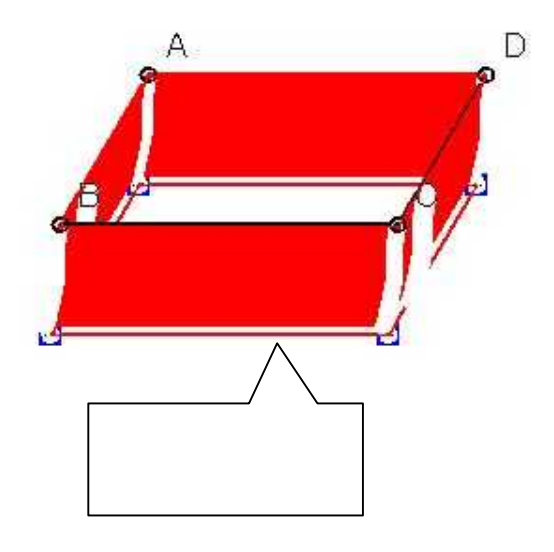

(1)

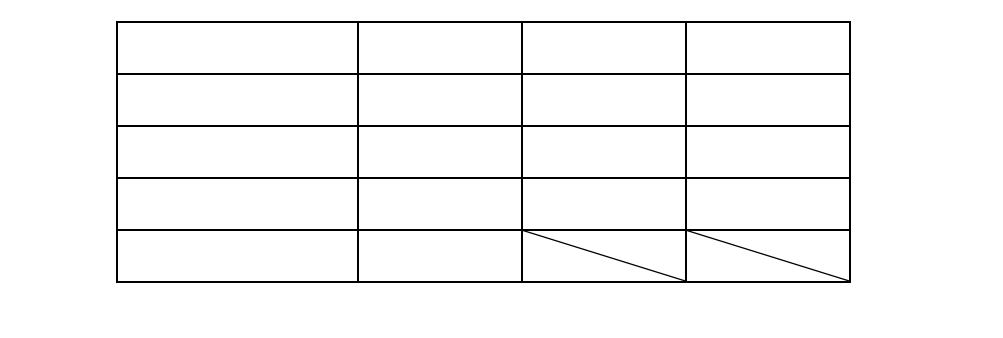

 $(1)$ 

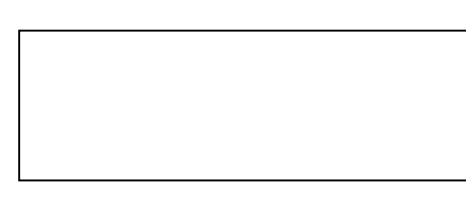

 $\overline{\phantom{a}}$ 

 $\overline{\phantom{a}}$ 

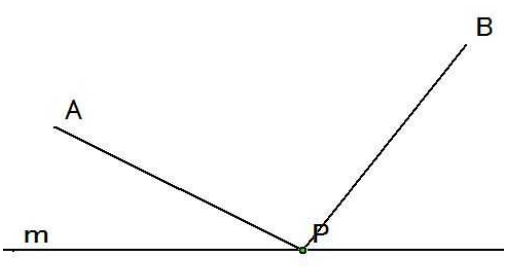

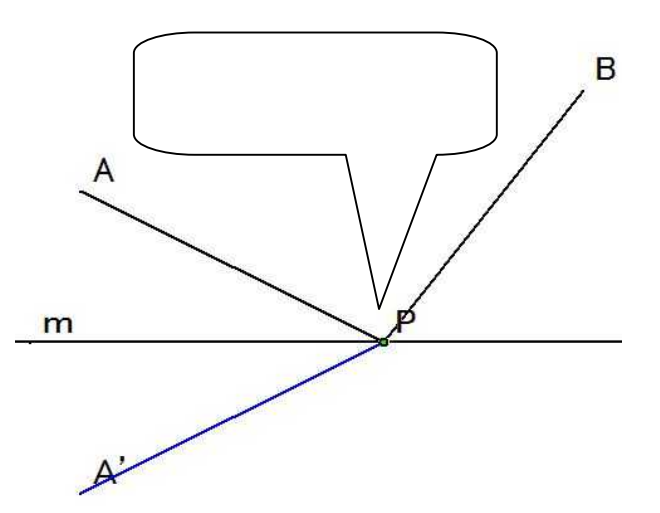

 $($   $)$ 

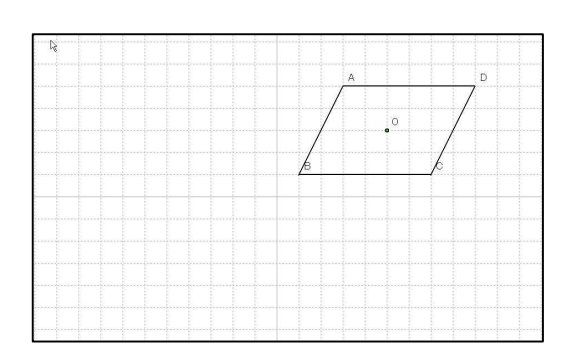

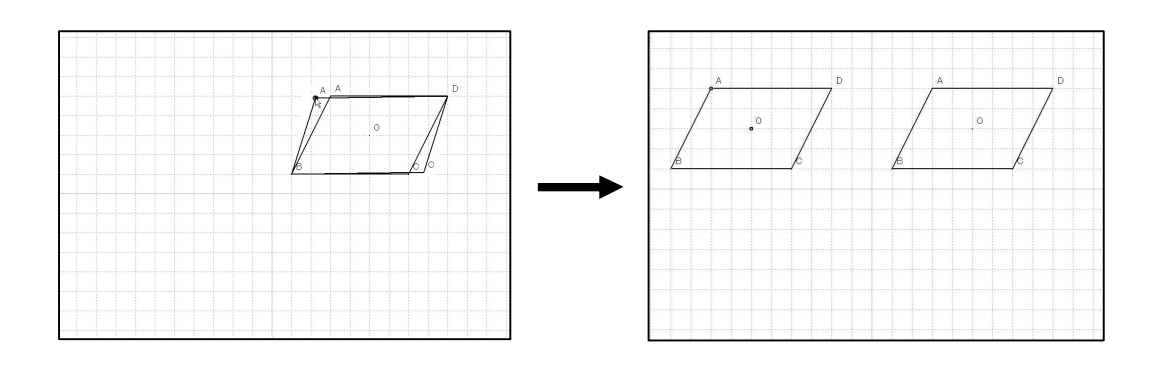

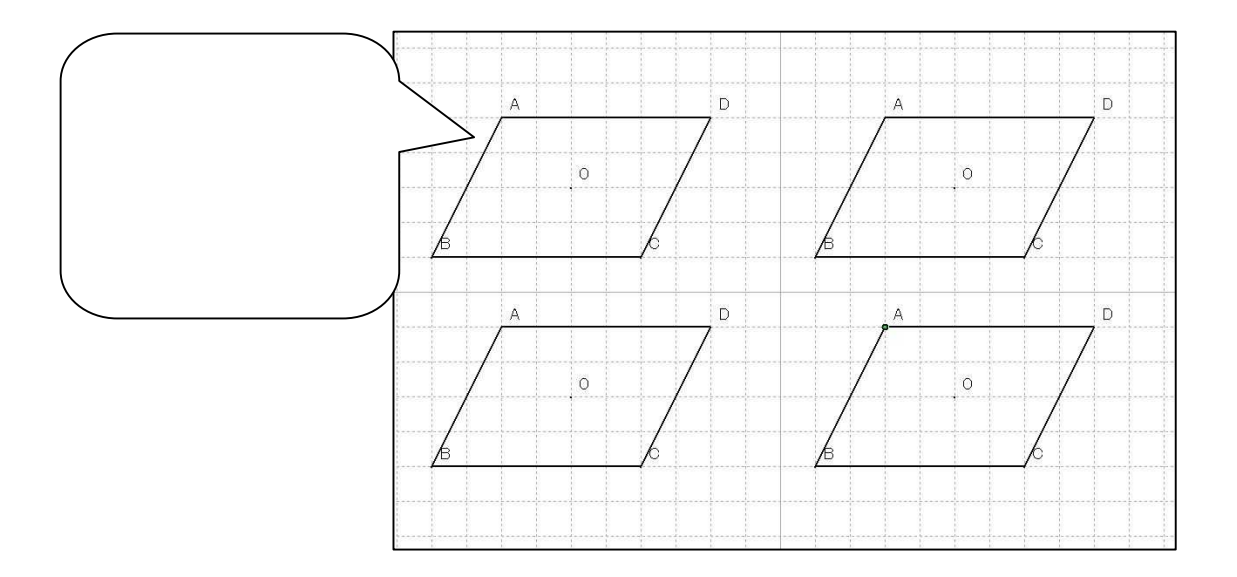

 $10$ 

 $(1)$ 

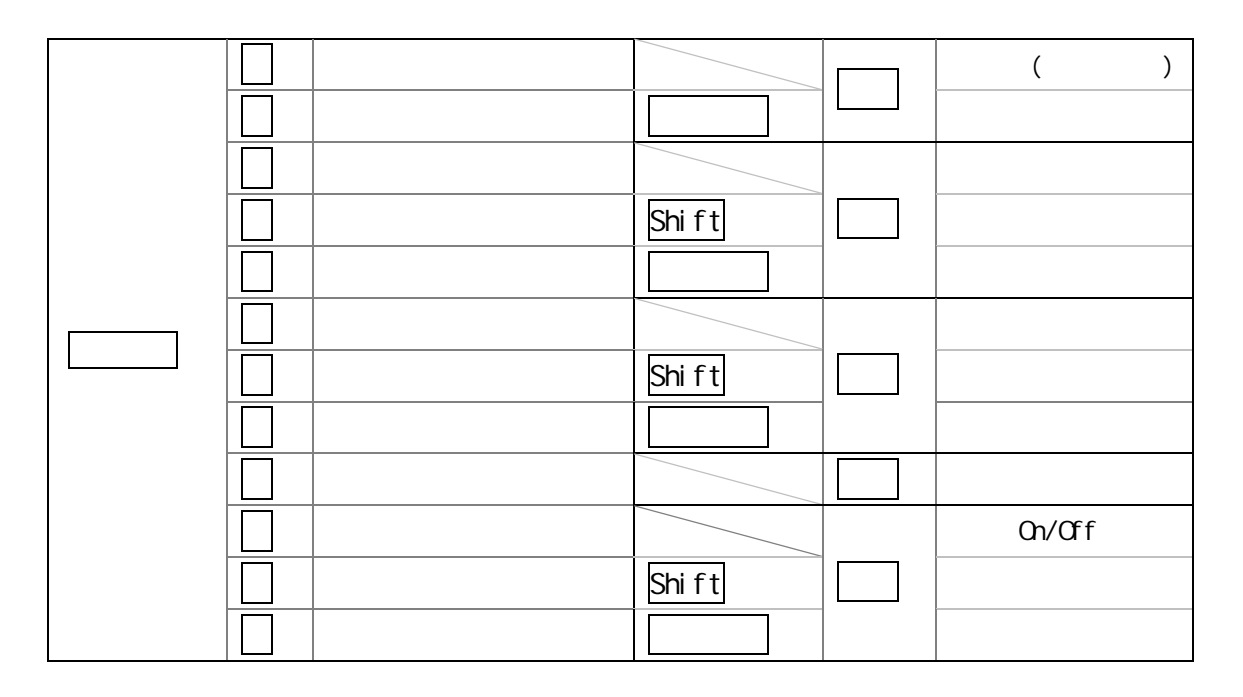

 $(2)$ 

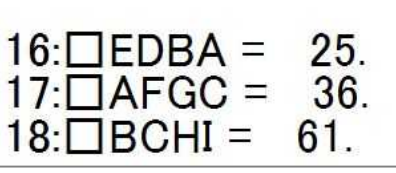

 $\begin{array}{l} + \gamma \gamma \epsilon \\ \mu \end{array}$ 

● 非表示

 $\frac{1}{2}$ 

○ 表示

 $or$ 

or

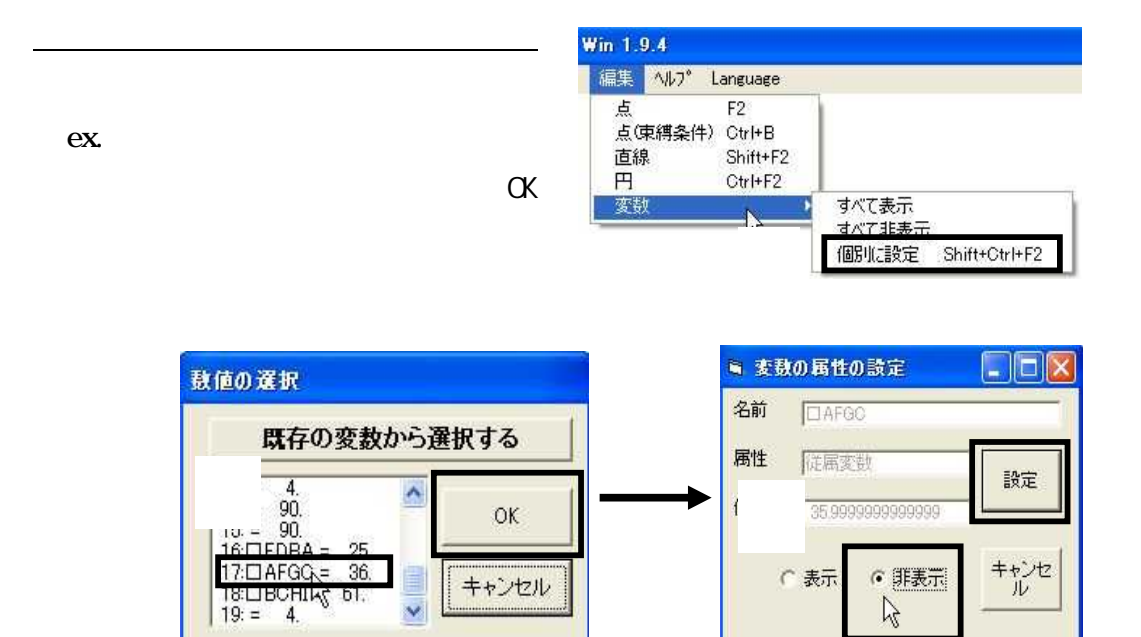

 $\mathsf{OK}% _{\mathsf{CL}}\times\mathsf{C}\times\mathsf{C}\times\mathsf{C}\times\mathsf{C}$ 

キャンセル

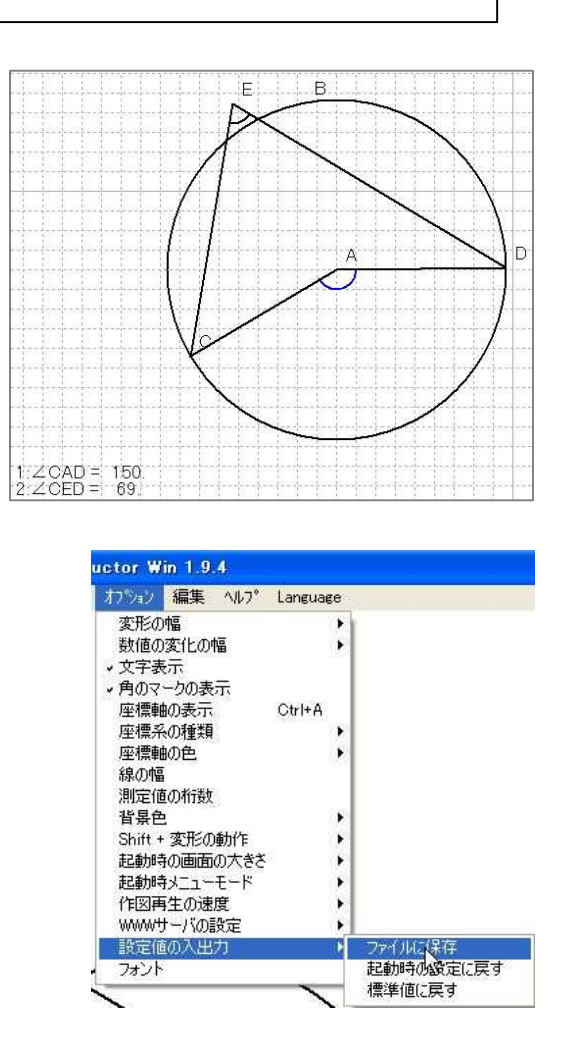

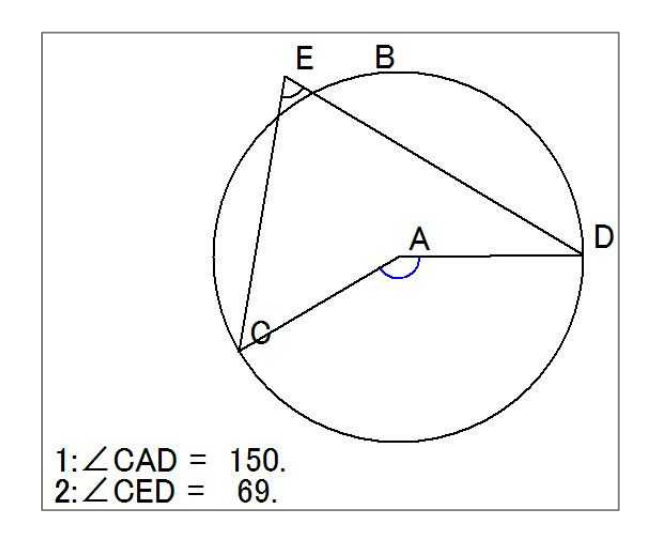

## (4) GC/Win

GC/Win

Google : the set of the set of the set of the set of the set of the set of the set of the set of the set of the set of the set of the set of the set of the set of the set of the set of the set of the set of the set of the

http://www.auemath.aichi-edu.ac.jp/teacher/iijima/iijima.htm

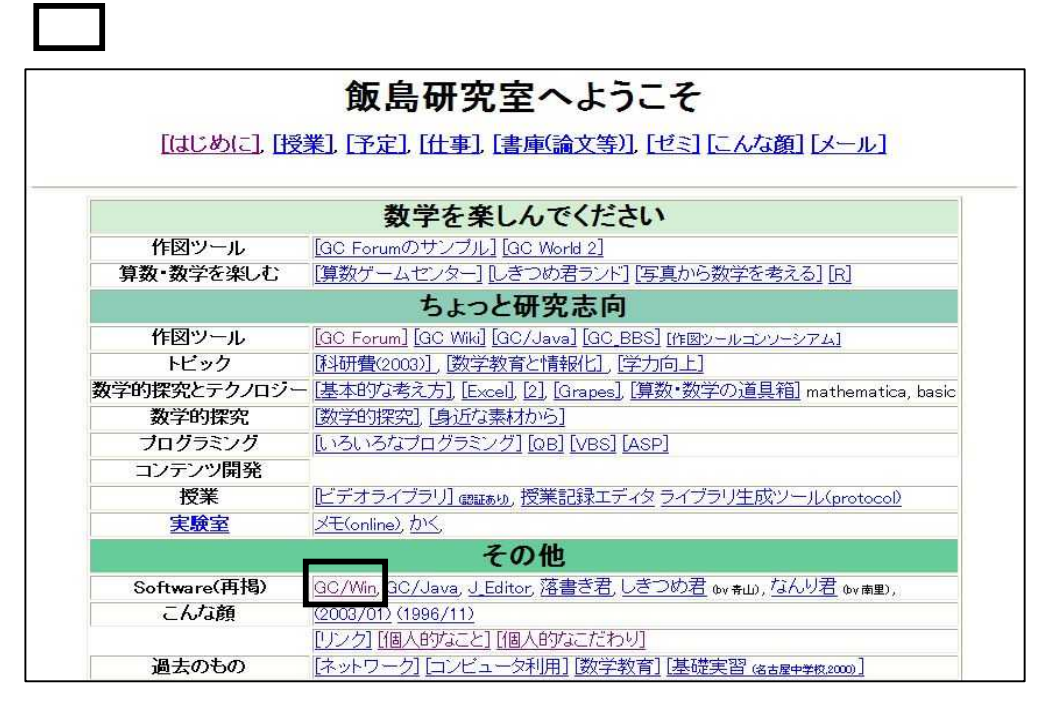

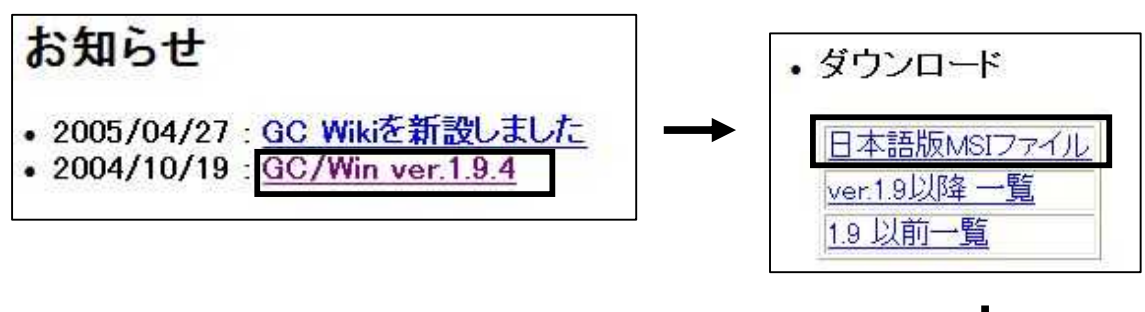

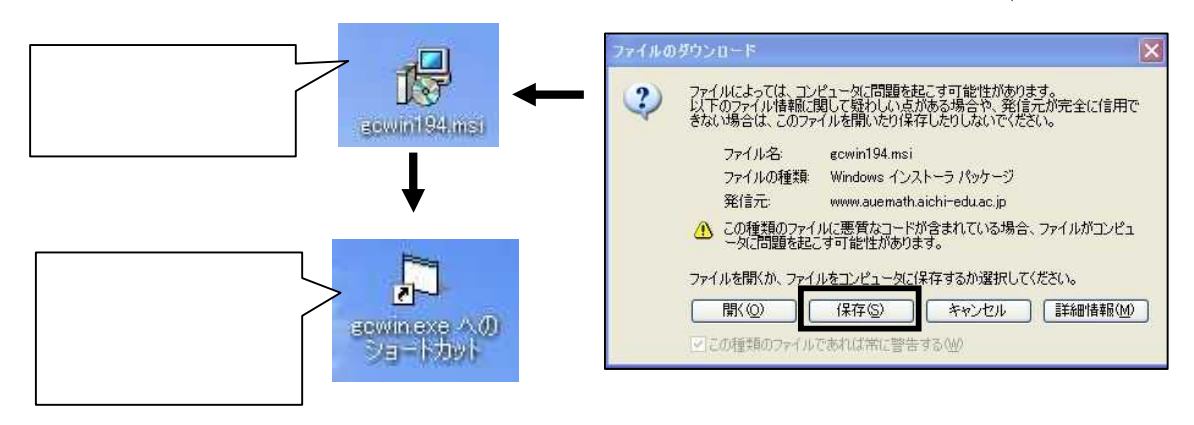

GC/Win